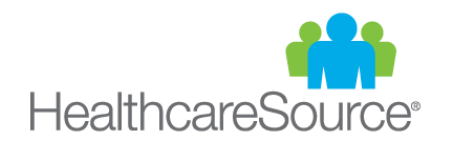

# HealthcareSource Job Board<sup>sM</sup>

# Frequently Asked Questions

### **How do I access the HealthcareSource Job Board?**

The URL to the HealthcareSource Job Board is: [jobboard.healthcaresource.com.](https://jobboard.healthcaresource.com/)

# **Can I choose which jobs get posted on the HealthcareSource Job Board?**

Given the high level of traffic we experience from qualified applicants to our site, we feel confident you'll want most, if not all your active jobs posted. However, for any jobs you don't wish to post – such as those that already have an adequate supply of applicants – you can simply uncheck the checkbox on the **Job Posting** tab and click the **Save** button.

#### **Add Requisition wizard**

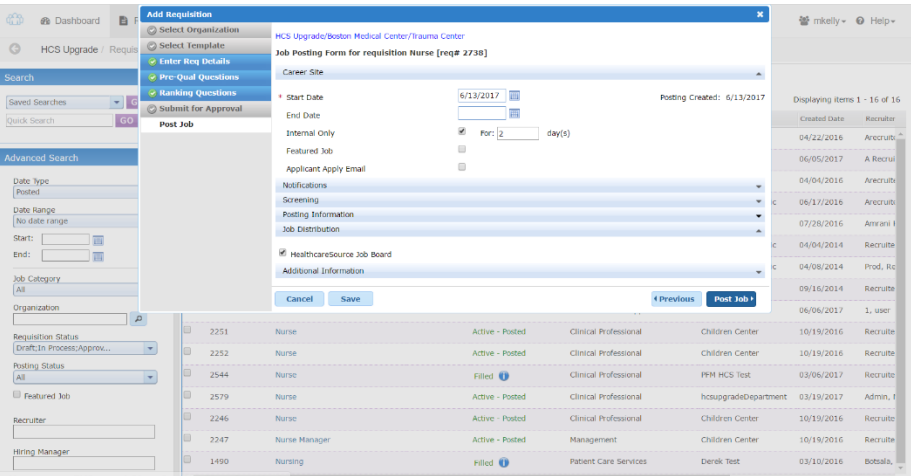

# **Job Posting tab**

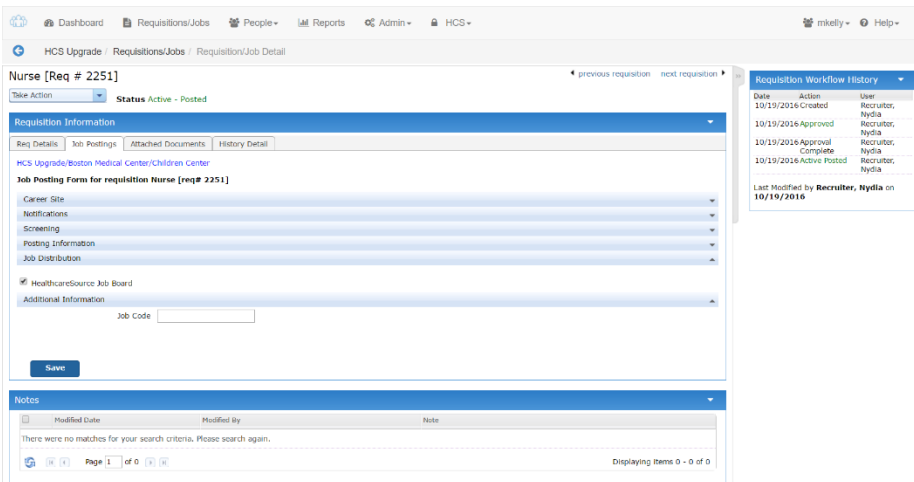

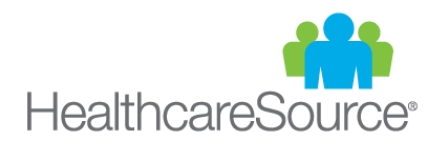

# **What features can I expect to see in future releases?**

You can expect to see the following included with our eCommerce engine that's coming next month. Additional details will be provided at that time.

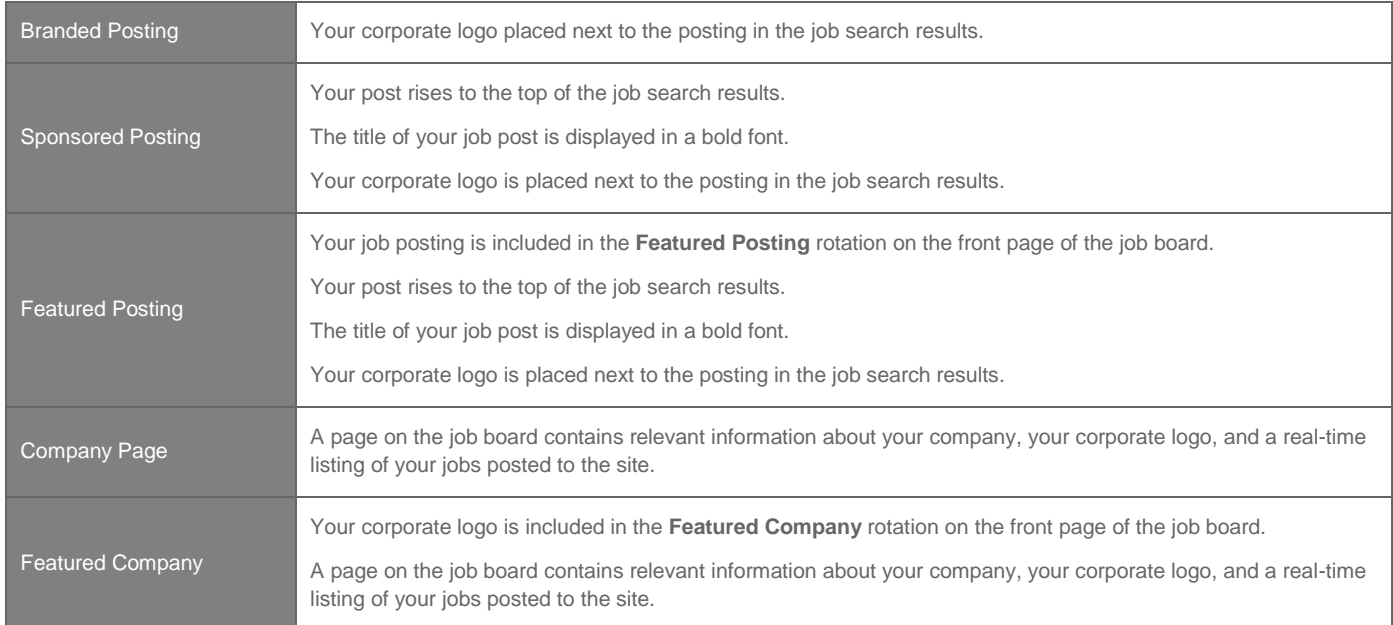

# **I see there are already featured employers and jobs, how do I get my company or job post featured?**

The ability to have your company or job postings featured will become available with the release of our eCommerce engine next month. (The companies and jobs currently featured are part of an early adopter program.)

#### **Who has access to the new job board?**

All Position Manager v11 clients currently have access to the new job board. Within the next month, the job board will become available to Position Manager v10 clients as well as non-clients. To show our appreciation to our clients and help ensure your success, only Position Manager clients (both v10 and v11) are able to post positions in the job board at no additional cost (excluding any job or company enhancements purchased through the eCommerce engine).

# **How often is the job board updated?**

Every 2 hours.

# **Why isn't the job category I want to use included as an option?**

In this premiere release, only parent categories are available. Future releases will include additional categories and sub-categories.

# **How do I remove all my job postings?**

If for some reason you'd prefer not to have your active jobs broadcasted to the HealthcareSource Job Board, please email [jobboardsupport@healthcaresource.com.](mailto:jobboardsupport@healthcaresource.com)